# Outline

- Introduction
- Background
- Distributed DBMS Architecture
- Distributed Database Design
- Semantic Data Control
- Distributed Query Processing
  - Query Processing Methodology
  - Distributed Query Optimization
- Distributed Transaction Management
- Parallel Database Systems
- Distributed Object DBMS
- Database Interoperability
- Current Issues

# **Query Processing**

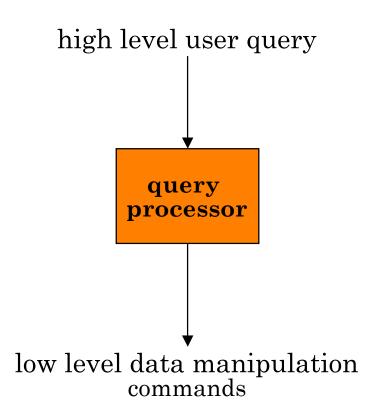

# **Query Processing Components**

- Query language that is used
  - ➡ SQL: "intergalactic dataspeak"
- Query execution methodology
  - The steps that one goes through in executing highlevel (declarative) user queries.
- Query optimization
  - How do we determine the "best" execution plan?

### **Selecting Alternatives**

| SELECT | ENAME             |
|--------|-------------------|
| FROM   | EMP,ASG           |
| WHERE  | EMP.ENO = ASG.ENO |
| AND    | DUR > 37          |

#### Strategy 1

 $\Pi_{ENAME}(\sigma_{DUR>37 \wedge EMP.ENO=ASG.ENO}~(EMP \times ASG))$  Strategy 2

 $\Pi_{\text{ENAME}}(\text{EMP} \bowtie_{\text{ENO}} (\sigma_{\text{DUR>37}} (\text{ASG})))$ 

Strategy 2 avoids Cartesian product, so is "better"

# What is the Problem?

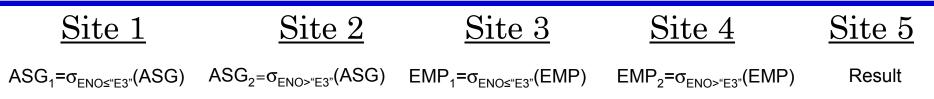

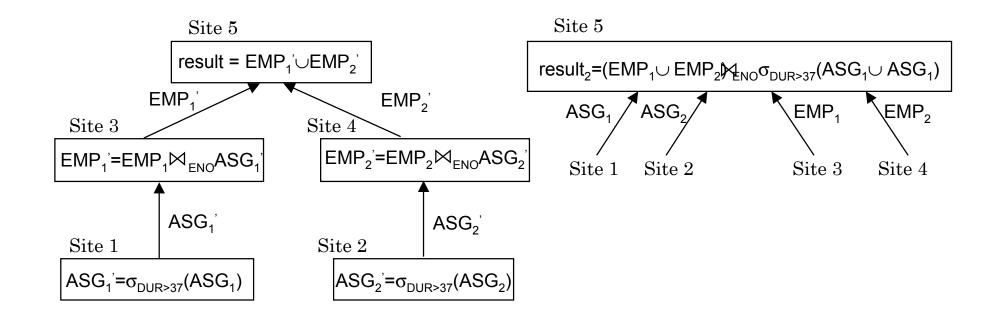

### **Cost of Alternatives**

#### Assume:

- $\implies$  size(EMP) = 400, size(ASG) = 1000
- tuple access cost = 1 unit; tuple transfer cost = 10 units

#### Strategy 1

| 1   | produce ASG': (10+10)*tuple access cost                        | 20     |
|-----|----------------------------------------------------------------|--------|
| 2   | transfer ASG' to the sites of EMP: (10+10)*tuple transfer cost | 200    |
| 8   | produce EMP': (10+10) *tuple access cost*2                     | 40     |
| 4   | transfer EMP' to result site: (10+10) *tuple transfer cost     | 200    |
|     | Total cost                                                     | 460    |
| Str | rategy 2                                                       |        |
| 0   | transfer EMP to site 5:400*tuple transfer cost                 | 4,000  |
| 2   | transfer ASG to site 5 :1000*tuple transfer cost               | 10,000 |
| 8   | produce ASG':1000*tuple access cost                            | 1,000  |
| 4   | join EMP and ASG':400*20*tuple access cost                     | 8,000  |
|     | Total cost                                                     | 23,000 |
|     |                                                                |        |

Distributed DBMS

# **Query Optimization Objectives**

#### Minimize a cost function

I/O cost + CPU cost + communication cost

These might have different weights in different distributed environments

#### Wide area networks

- communication cost will dominate
  - low bandwidth
  - low speed
  - high protocol overhead
- most algorithms ignore all other cost components

Local area networks

- communication cost not that dominant
- total cost function should be considered

Can also maximize throughput

## **Complexity of Relational Operations**

#### Assume

- $\blacksquare$  relations of cardinality n
- 🔹 sequential scan

| Operation                                            | Complexity    |
|------------------------------------------------------|---------------|
| Select<br>Project<br>(without duplicate elimination) | O( <i>n</i> ) |
| Project<br>(with duplicate elimination)<br>Group     | $O(n \log n)$ |
| Join<br>Semi-join<br>Division<br>Set Operators       | O(nlog n)     |
| Cartesian Product                                    | $O(n^2)$      |

## **Query Optimization Issues – Types of Optimizers**

- Exhaustive search
  - cost-based
  - optimal
  - combinatorial complexity in the number of relations
- Heuristics
  - not optimal
  - regroup common sub-expressions
  - perform selection, projection first
  - replace a join by a series of semijoins
  - reorder operations to reduce intermediate relation size
  - optimize individual operations

## **Query Optimization Issues – Optimization Granularity**

#### Single query at a time

cannot use common intermediate results

#### ■ Multiple queries at a time

- efficient if many similar queries
- decision space is much larger

## **Query Optimization Issues – Optimization Timing**

#### Static

- compilation optimize prior to the execution
- difficult to estimate the size of the intermediate results error propagation
- can amortize over many executions
- ₩ R\*
- Dynamic
  - run time optimization
  - exact information on the intermediate relation sizes
  - have to reoptimize for multiple executions
  - Distributed INGRES
- Hybrid
  - compile using a static algorithm
  - if the error in estimate sizes > threshold, reoptimize at run time
  - MERMAID

#### **Query Optimization Issues – Statistics**

#### Relation

- cardinality
- ➡ size of a tuple
- fraction of tuples participating in a join with another relation
- Attribute
  - cardinality of domain
  - actual number of distinct values
- Common assumptions
  - independence between different attribute values
  - uniform distribution of attribute values within their domain

### **Query Optimization Issues – Decision Sites**

#### Centralized

- single site determines the "best" schedule
- simple
- need knowledge about the entire distributed database
- Distributed
  - cooperation among sites to determine the schedule
  - need only local information
  - cost of cooperation
- Hybrid
  - one site determines the global schedule
  - each site optimizes the local subqueries

# Query Optimization Issues – Network Topology

#### ■ Wide area networks (WAN) – point-to-point

- characteristics
  - low bandwidth
  - low speed
  - high protocol overhead
- communication cost will dominate; ignore all other cost factors
- global schedule to minimize communication cost
- local schedules according to centralized query optimization
- Local area networks (LAN)
  - communication cost not that dominant
  - total cost function should be considered
  - broadcasting can be exploited (joins)
  - special algorithms exist for star networks

## Distributed Query Processing Methodology

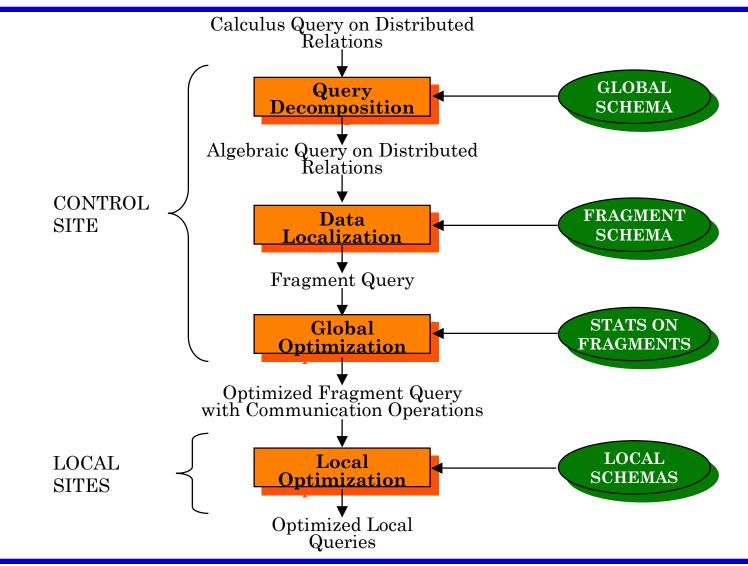

## **Step 1 – Query Decomposition**

Input : Calculus query on global relations

- Normalization
  - manipulate query quantifiers and qualification
- Analysis
  - detect and reject "incorrect" queries
  - possible for only a subset of relational calculus

#### Simplification

- eliminate redundant predicates
- Restructuring
  - calculus query algebraic query
  - more than one translation is possible
  - use transformation rules

## Normalization

#### Lexical and syntactic analysis

- check validity (similar to compilers)
- check for attributes and relations
- type checking on the qualification
- Put into normal form
  - Conjunctive normal form

 $(p_{11} \lor p_{12} \lor \ldots \lor p_{1n}) \land \ldots \land (p_{m1} \lor p_{m2} \lor \ldots \lor p_{mn})$ 

Disjunctive normal form

 $(p_{11} \land p_{12} \land \ldots \land p_{1n}) \lor \ldots \lor (p_{m1} \land p_{m2} \land \ldots \land p_{mn})$ 

- OR's mapped into union
- AND's mapped into join or selection

### Analysis

- Refute incorrect queries
- Type incorrect
  - If any of its attribute or relation names are not defined in the global schema
  - If operations are applied to attributes of the wrong type
- Semantically incorrect
  - Components do not contribute in any way to the generation of the result
  - Only a subset of relational calculus queries can be tested for correctness
  - Those that do not contain disjunction and negation
  - ➡ To detect
    - connection graph (query graph)
    - ♦ join graph

## Analysis – Example

| SELECT | ENAME, RESP          |
|--------|----------------------|
| FROM   | EMP, ASG, PROJ       |
| WHERE  | EMP.ENO = ASG.ENO    |
| AND    | ASG.PNO = PROJ.PNO   |
| AND    | PNAME = "CAD/CAM"    |
| AND    | DUR $\geq$ 36        |
| AND    | TITLE = "Programmer" |

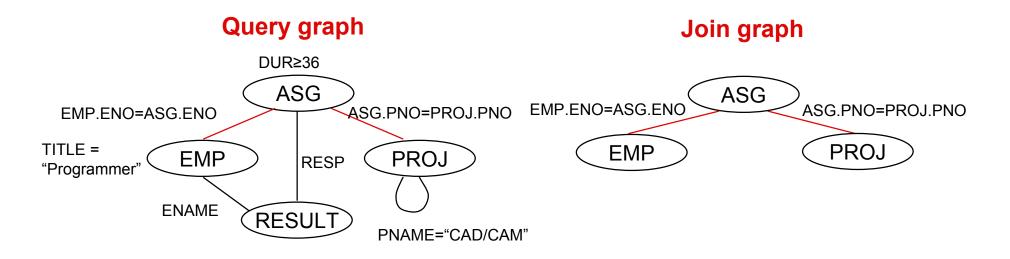

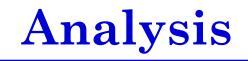

If the query graph is not connected, the query is wrong.

| SELECT | ENAME, RESP          |
|--------|----------------------|
| FROM   | EMP, ASG, PROJ       |
| WHERE  | EMP.ENO = ASG.ENO    |
| AND    | PNAME = "CAD/CAM"    |
| AND    | DUR $\geq$ 36        |
| AND    | TITLE = "Programmer" |

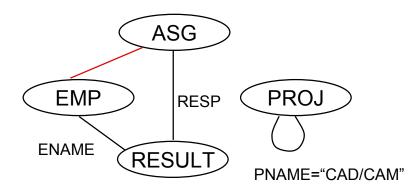

# Simplification

- Why simplify?
  - Remember the example
- How? Use transformation rules
  - elimination of redundancy
    - idempotency rules

 $\begin{array}{l} p_1 \wedge \neg (\, p_1) \Leftrightarrow \mathrm{false} \\ p_1 \wedge (p_1 \vee p_2) \Leftrightarrow p_1 \\ p_1 \vee \mathrm{false} \Leftrightarrow p_1 \end{array}$ 

•••

- application of transitivity
- use of integrity rules

#### **Simplification – Example**

| SELECT | TITLE                                   |
|--------|-----------------------------------------|
| FROM   | EMP                                     |
| WHERE  | EMP.ENAME = "J. Doe"                    |
| OR     | ( <b>NOT</b> (EMP.TITLE = "Programmer") |
| AND    | (EMP.TITLE = "Programmer"               |
| OR     | EMP.TITLE = "Elect. Eng.")              |
| AND    | <b>NOT</b> (EMP.TITLE = "Elect. Eng.")) |

| SELECT | TITLE                |  |  |
|--------|----------------------|--|--|
| FROM   | EMP                  |  |  |
| WHERE  | EMP.ENAME = "J. Doe" |  |  |

# Restructuring

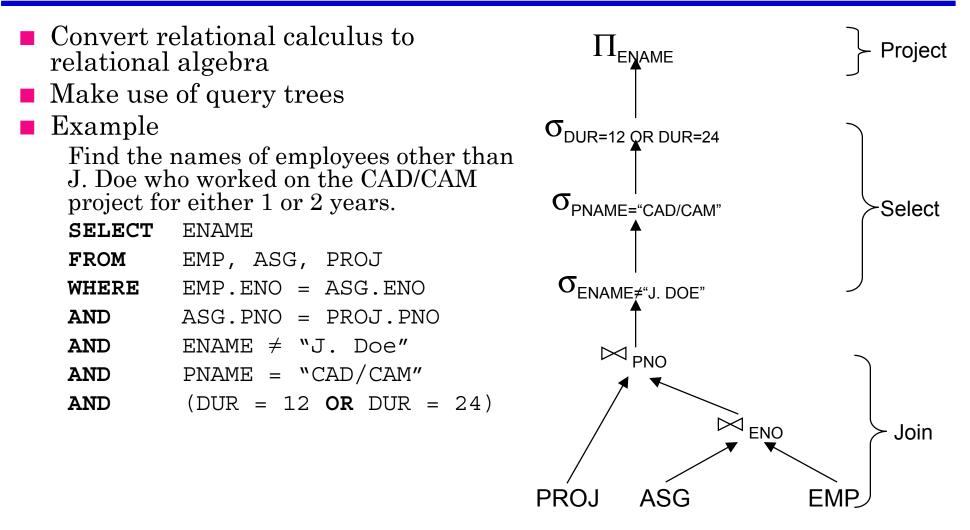

### **Restructuring – Transformation Rules**

- Commutativity of binary operations
  - $\implies R \times S \Leftrightarrow S \times R$
  - $\blacksquare R \bowtie S \Leftrightarrow S \bowtie R$
  - $\implies R \cup S \Leftrightarrow S \cup R$
- Associativity of binary operations
  - $(R \times S) \times T \Leftrightarrow R \times (S \times T)$
  - $\blacksquare (R \bowtie S) \bowtie T \Leftrightarrow R \bowtie (S \bowtie T)$
- Idempotence of unary operations
  - $\implies \Pi_{A'}(\Pi_{A'}(\mathbf{R})) \Leftrightarrow \Pi_{A'}(\mathbf{R})$
  - $\overset{\bullet}{\to} \sigma_{p_1(A_1)}(\sigma_{p_2(A_2)}(R)) = \sigma_{p_1(A_1)} \wedge_{p_2(A_2)}(R)$ where *R*[*A*] and *A'*  $\subseteq$  *A*, *A''*  $\subseteq$  *A* and *A'*  $\subseteq$  *A''*
- Commuting selection with projection

### **Restructuring – Transformation Rules**

- Commuting selection with binary operations
  - $\implies \sigma_{p(A)}(R \times S) \Leftrightarrow (\sigma_{p(A)}(R)) \times S$
  - $\implies \sigma_{p(A_i)}(R \bowtie_{(A_j, B_k)} S) \Leftrightarrow (\sigma_{p(A_i)}(R)) \bowtie_{(A_j, B_k)} S$
  - $\Rightarrow \sigma_{p(A_i)}(R \cup T) \Leftrightarrow \sigma_{p(A_i)}(R) \cup \sigma_{p(A_i)}(T)$

where  $A_i$  belongs to R and T

- Commuting projection with binary operations
  - $\blacksquare \Pi_{C}(R \times S) \Leftrightarrow \Pi_{A'}(R) \times \Pi_{B'}(S)$
  - $\implies \Pi_{C}(R \bowtie_{(A_{j},B_{k})} S) \Leftrightarrow \Pi_{A'}(R) \bowtie_{(A_{j},B_{k})} \Pi_{B'}(S)$
  - $\blacksquare \Pi_{C}(R \cup S) \Leftrightarrow \Pi_{C}(R) \cup \Pi_{C}(S)$

where R[A] and S[B];  $C = A' \cup B'$  where  $A' \subseteq A, B' \subseteq B$ 

# Example

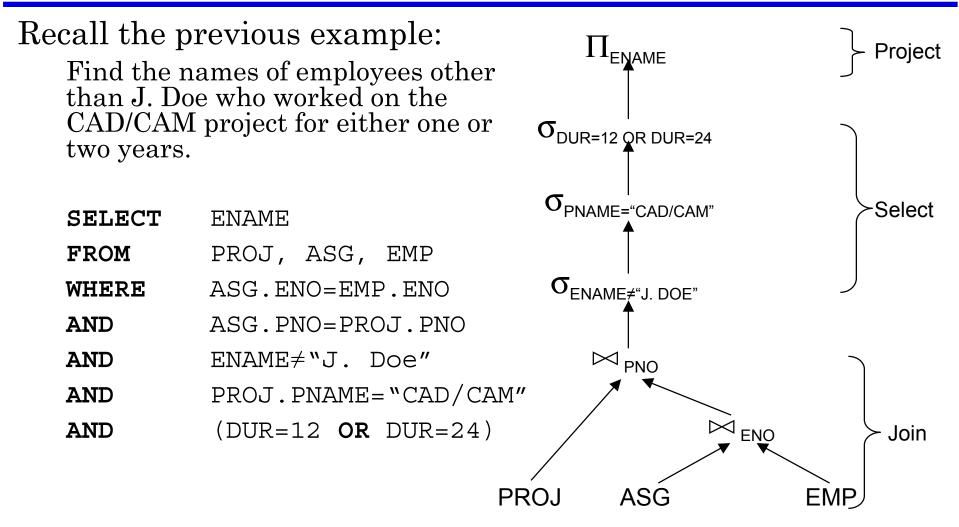

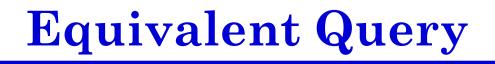

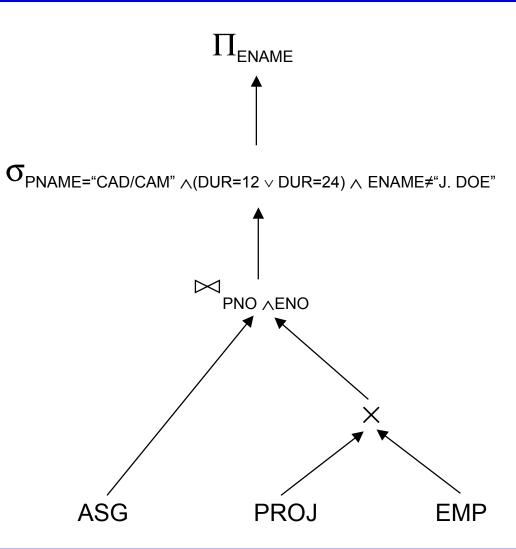

#### Restructuring

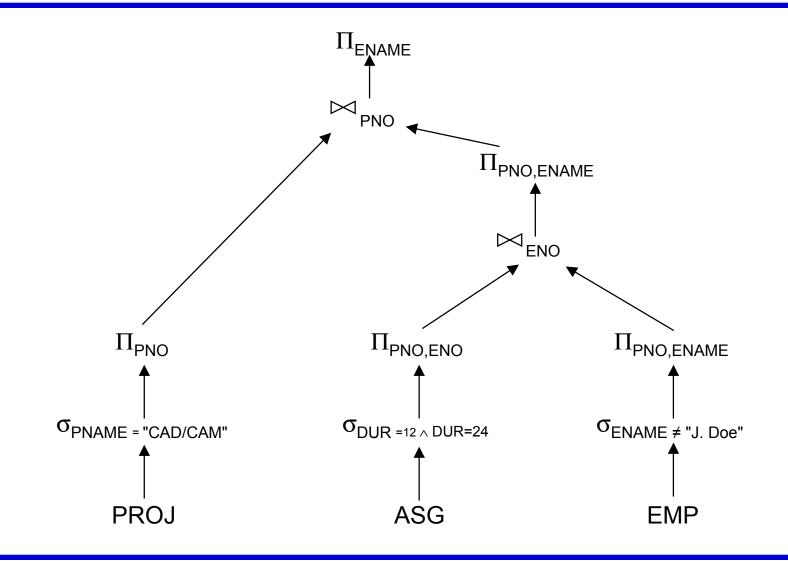

Distributed DBMS

#### **Step 2 – Data Localization**

**Input:** Algebraic query on distributed relations

- Determine which fragments are involved
- Localization program
  - substitute for each global query its materialization program
  - optimize

# Example

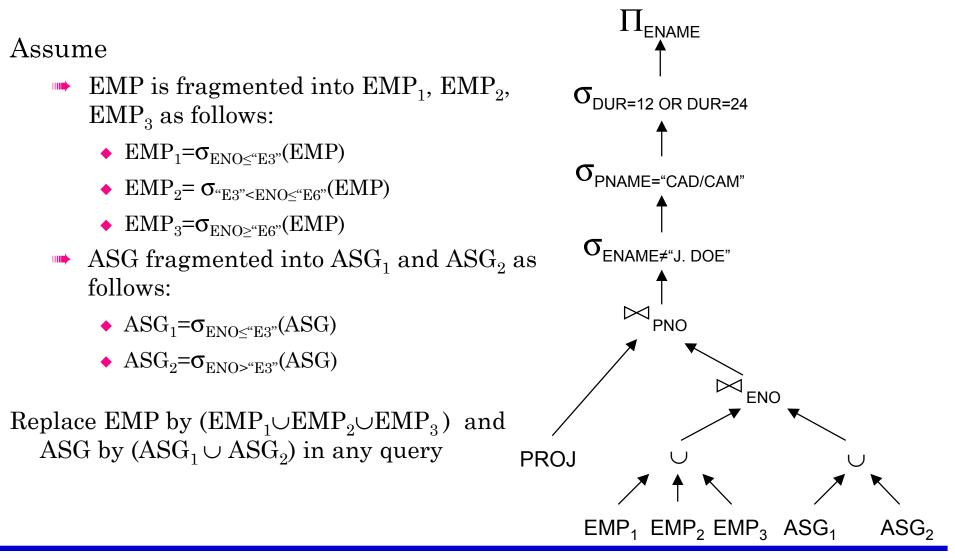

Distributed DBMS

## **Provides Parallellism**

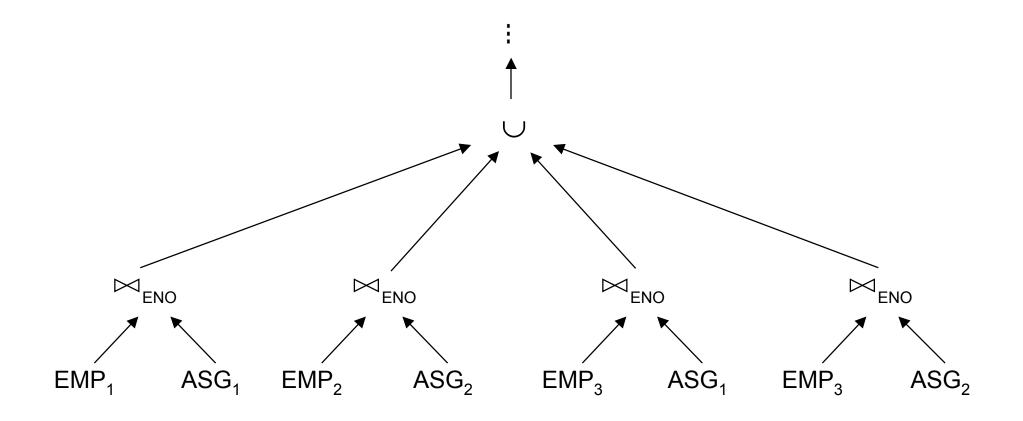

#### **Eliminates Unnecessary Work**

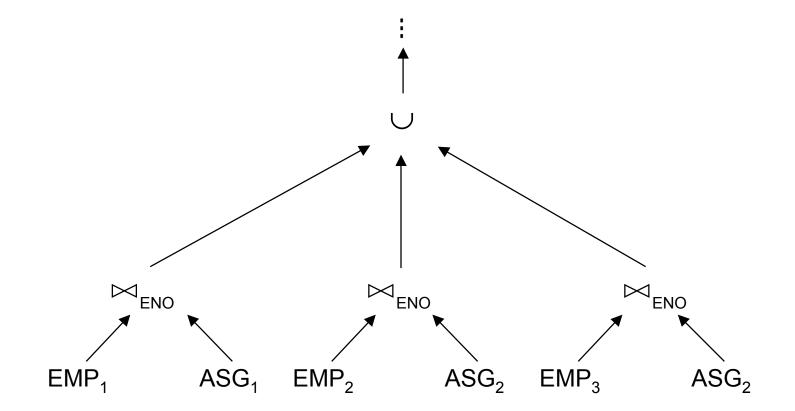

- Reduction with selection
  - Relation *R* and  $F_R = \{R_1, R_2, ..., R_w\}$  where  $R_j = \sigma_{p_j}(R)$  $\sigma_{p_i}(R_j) = \phi$  if  $\forall x$  in  $R: \neg (p_i(x) \land p_j(x))$
  - **Example**

| SELECT | *        |
|--------|----------|
| FROM   | EMP      |
| WHERE  | ENO="E5" |

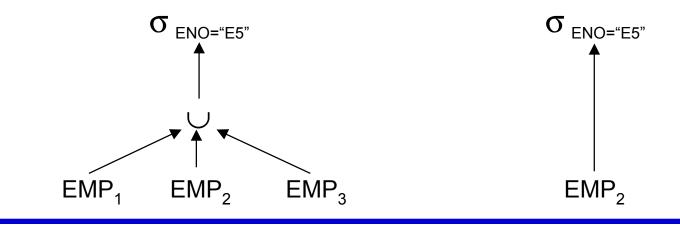

- Reduction with join
  - Possible if fragmentation is done on join attribute
  - Distribute join over union

 $(R_1 \cup R_2) \bowtie S \Leftrightarrow (R_1 \bowtie S) \cup (R_2 \bowtie S)$ 

• Given 
$$R_i = \sigma_{p_i}(R)$$
 and  $R_j = \sigma_{p_i}(R)$ 

 $R_i \bowtie R_j = \phi \text{ if } \forall x \text{ in } R_i, \forall y \text{ in } R_j: \neg (p_i(x) \land p_j(y))$ 

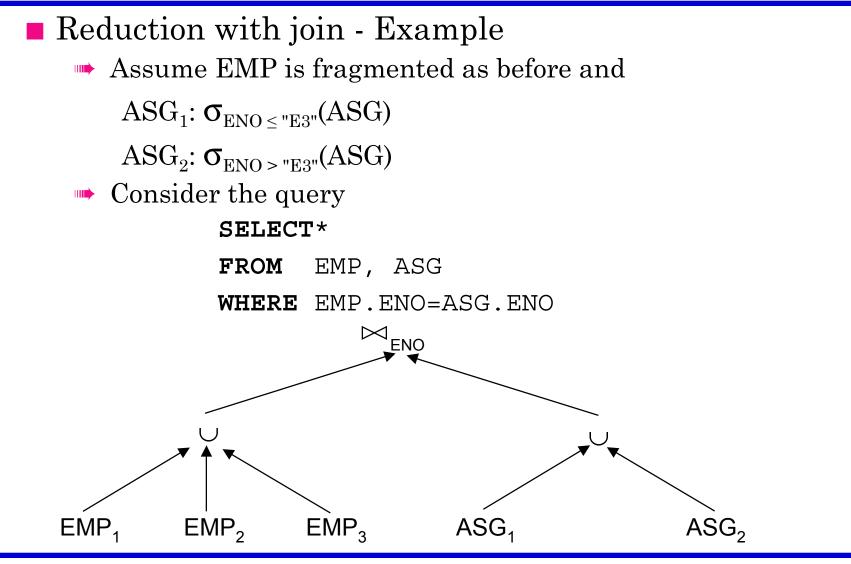

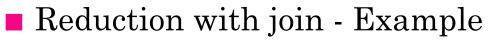

- Distribute join over unions
- Apply the reduction rule

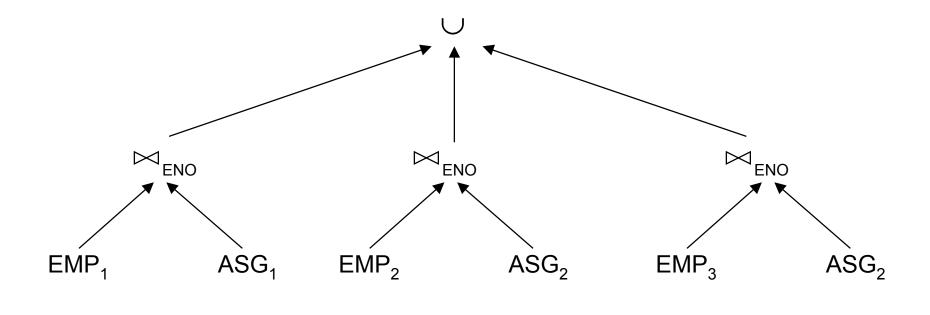

## **Reduction for VF**

Find useless (not empty) intermediate relations

Relation *R* defined over attributes  $A = \{A_1, ..., A_n\}$  vertically fragmented as  $R_i = \prod_{A'} (R)$  where  $A' \subseteq A$ :

 $\Pi_{D,K}(R_i) \text{ is useless if the set of projection attributes } D \text{ is not in } A'$ Example:  $\text{EMP}_1 = \Pi_{\text{ENO,ENAME}} \text{ (EMP)}; \text{ EMP}_2 = \Pi_{\text{ENO,TITLE}} \text{ (EMP)}$ SELECT ENAME

**FROM** EMP

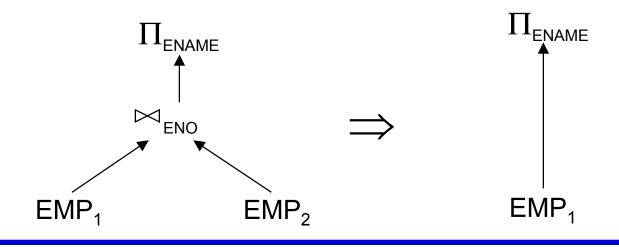

# **Reduction for DHF**

- Rule :
  - Distribute joins over unions
  - Apply the join reduction for horizontal fragmentation
- Example

ASG<sub>1</sub>: ASG  $\bowtie_{ENO} EMP_1$ ASG<sub>2</sub>: ASG  $\bowtie_{ENO} EMP_2$ EMP<sub>1</sub>:  $\sigma_{TITLE="Programmer"}$  (EMP) EMP<sub>2</sub>:  $\sigma_{TITLE="Programmer"}$  (EMP)

Query

| SELECT | *                        |
|--------|--------------------------|
| FROM   | EMP, ASG                 |
| WHERE  | ASG.ENO = EMP.ENO        |
| AND    | EMP.TITLE = "Mech. Eng." |

# **Reduction for DHF**

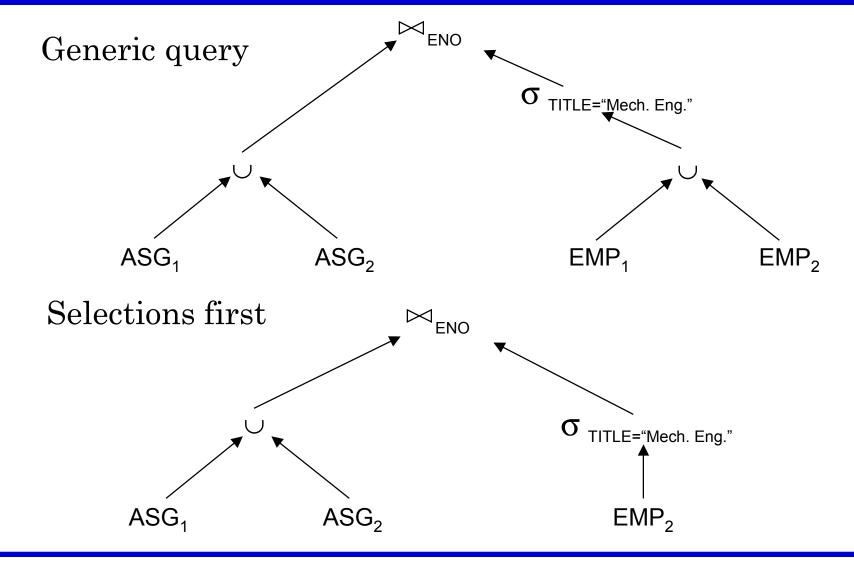

# **Reduction for DHF**

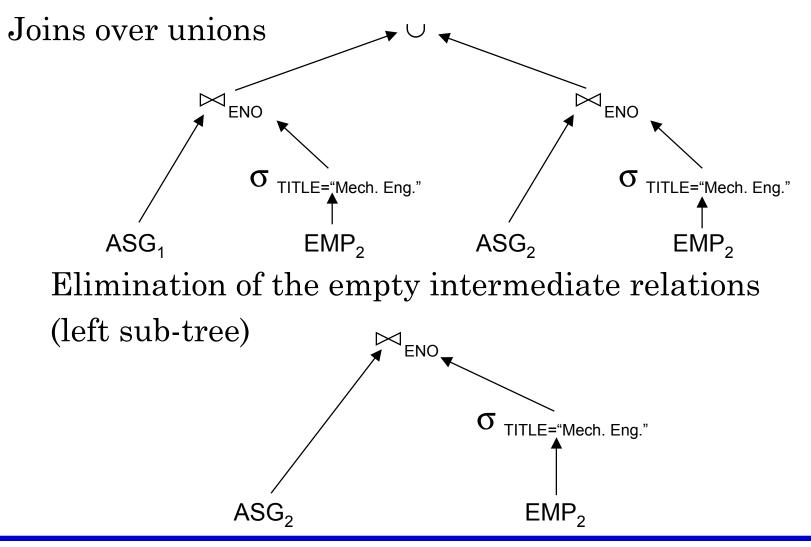

## **Reduction for HF**

- Combine the rules already specified:
  - Remove empty relations generated by contradicting selections on horizontal fragments;
  - Remove useless relations generated by projections on vertical fragments;
  - Distribute joins over unions in order to isolate and remove useless joins.

## **Reduction for HF**

#### Example

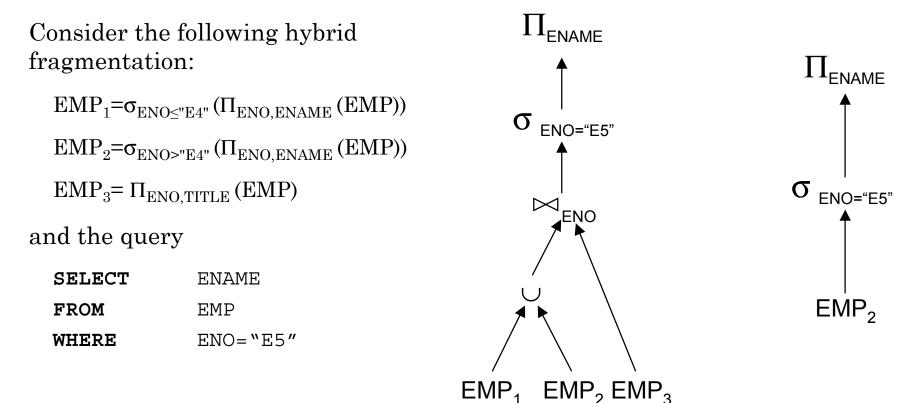

## **Step 3 – Global Query Optimization**

### Input: Fragment query

- Find the *best* (not necessarily optimal) global schedule
  - Minimize a cost function
  - Distributed join processing
    - Bushy vs. linear trees
    - Which relation to ship where?
    - Ship-whole vs ship-as-needed
  - Decide on the use of semijoins
    - Semijoin saves on communication at the expense of more local processing.
  - Join methods
    - nested loop vs ordered joins (merge join or hash join)

## **Cost-Based Optimization**

- Solution space
  - The set of equivalent algebra expressions (query trees).
- Cost function (in terms of time)
  - I/O cost + CPU cost + communication cost
  - These might have different weights in different distributed environments (LAN vs WAN).
  - Can also maximize throughput
- Search algorithm
  - How do we move inside the solution space?
  - Exhaustive search, heuristic algorithms (iterative improvement, simulated annealing, genetic,...)

## **Query Optimization Process**

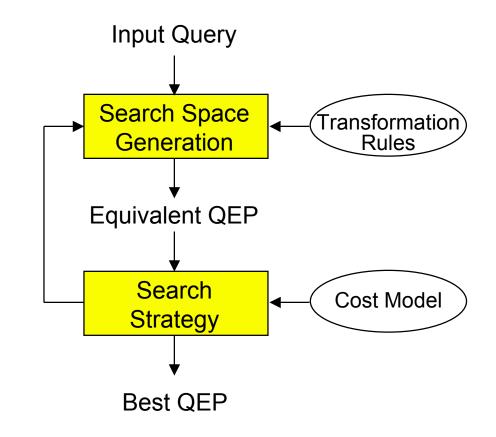

# **Search Space**

PNO<sub>▼</sub> Search space characterized by alternative execution plans  $\bowtie$ ENO **PROJ** Focus on join trees • For N relations, there are O(N!)EMP ASG equivalent join trees that can be obtained by applying  $\bowtie_{\mathsf{ENO}}$ commutativity and associativity rules  $\bowtie$ EMP PNQ SELECT ENAME, RESP PROJ EMP, ASG, PROJ ASG FROM EMP.ENO=ASG.ENO WHERE ⊨ ENO, PNO AND ASG. PNO=PROJ. PNO

PROJ

ASG

EMP

## **Search Space**

. . .

- Restrict by means of heuristics
  - Perform unary operations before binary operations
- Restrict the shape of the join tree
  - Consider only linear trees, ignore bushy ones

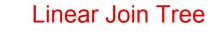

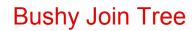

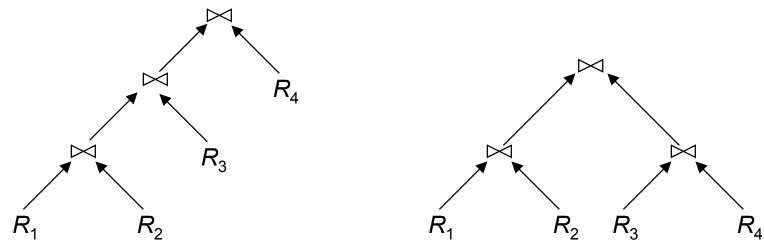

## **Search Strategy**

- How to "move" in the search space.
- Deterministic
  - Start from base relations and build plans by adding one relation at each step
  - Dynamic programming: breadth-first
  - Greedy: depth-first
- Randomized
  - Search for optimalities around a particular starting point
  - Trade optimization time for execution time
  - $\blacksquare$  Better when > 5-6 relations
  - Simulated annealing
  - Iterative improvement

## **Search Strategies**

#### Deterministic

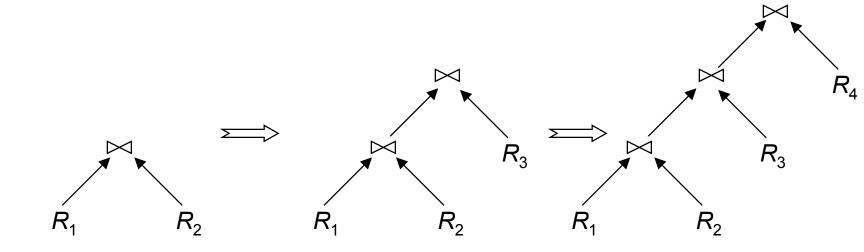

Randomized

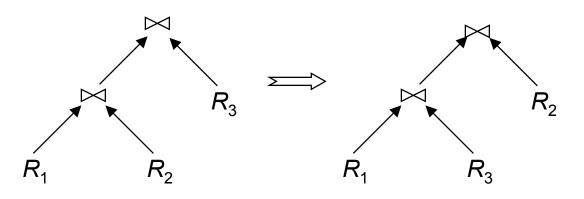

**Cost Functions** 

- Total Time (or Total Cost)
  - Reduce each cost (in terms of time) component individually
  - Do as little of each cost component as possible
  - Optimizes the utilization of the resources

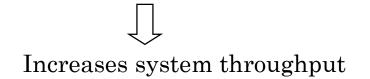

- Response Time
  - Do as many things as possible in parallel
  - May increase total time because of increased total activity

## **Total Cost**

Summation of all cost factors

Total cost = CPU cost + I/O cost + communication cost

CPU cost = unit instruction cost \* no.of instructions

I/O cost = unit disk I/O cost \* no. of disk I/Os

communication cost = message initiation + transmission

### **Total Cost Factors**

### Wide area network

- message initiation and transmission costs high
- local processing cost is low (fast mainframes or minicomputers)
- ratio of communication to I/O costs = 20:1
- Local area networks
  - communication and local processing costs are more or less equal

## **Response Time**

Elapsed time between the initiation and the completion of a query

Response time = CPU time + I/O time + communication time

| CPU time | = unit instruction time * no. of sequential |
|----------|---------------------------------------------|
|          | instructions                                |

I/O time = unit I/O time \* no. of sequential I/Os

communication time = unit msg initiation time \* no. of sequential msg + unit transmission time \* no. of sequential bytes

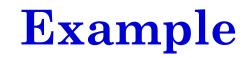

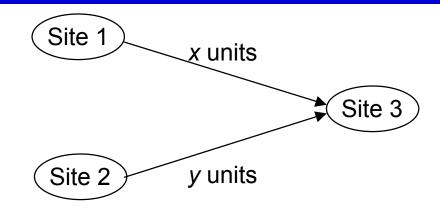

```
Assume that only the communication cost is considered
Total time = 2 * message initialization time + unit
transmission time * (x+y)
Response time = max {time to send x from 1 to 3, time to
send y from 2 to 3}
```

```
time to send x from 1 to 3 = message initialization time + unit transmission time * x
```

time to send *y* from 2 to 3 = message initialization time + unit transmission time \* *y* 

## **Optimization Statistics**

- Primary cost factor: size of intermediate relations
- Make them precise more costly to maintain
  - For each relation  $R[A_1, A_2, ..., A_n]$  fragmented as  $R_1, ..., R_r$ 
    - length of each attribute: *length*(*Ai*)
    - the number of distinct values for each attribute in each fragment:  $card(\prod_{A_i} R_j)$
    - maximum and minimum values in the domain of each attribute: *min(A<sub>i</sub>)*, *max(A<sub>i</sub>)*
    - the cardinalities of each domain:  $card(dom[A_i])$
    - the cardinalities of each fragment:  $card(R_j)$
  - Selectivity factor of each operation for relations
    - For joins

$$SF_{\bowtie}(R,S) = \frac{card(R \bowtie S)}{card(R) * card(S)}$$

## **Intermediate Relation Sizes**

### Selection

size(R) = card(R) \* length(R) $card(\sigma_F(R)) = SF_{\sigma}(F) * card(R)$ where

 $S F_{\sigma}(A = value) = \frac{1}{card(\prod_{A}(R))}$  $S F_{\sigma}(A > value) = \frac{max(A) - value}{max(A) - min(A)}$  $S F_{\sigma}(A < value) = \frac{value - max(A)}{max(A) - min(A)}$ 

$$\begin{split} SF_{\sigma}(p(A_{i}) \wedge p(A_{j})) &= SF_{\sigma}(p(A_{i})) * SF_{\sigma}(p(A_{j})) \\ SF_{\sigma}(p(A_{i}) \vee p(A_{j})) &= SF_{\sigma}(p(A_{i})) + SF_{\sigma}(p(A_{j})) - (SF_{\sigma}(p(A_{i})) * SF_{\sigma}(p(A_{j}))) \\ SF_{\sigma}(A \in value) &= SF_{\sigma}(A = value) * card(\{values\}) \end{split}$$

### **Intermediate Relation Sizes**

#### Projection

 $card(\Pi_A(R))=card(R)$ 

**Cartesian Product** 

 $card(R \times S) = card(R) * card(S)$ 

Union

upper bound:  $card(R \cup S) = card(R) + card(S)$ lower bound:  $card(R \cup S) = max\{card(R), card(S)\}$ 

Set Difference

upper bound: card(R-S) = card(R)lower bound: 0

### **Intermediate Relation Size**

### Join

Special case: A is a key of R and B is a foreign key of S;

 $card(R \bowtie_{A=B} S) = card(S)$ 

More general:

$$card(R \bowtie S) = SF_{\bowtie}* card(R) * card(S)$$

Semijoin

$$card(R \bowtie_A S) = SF_{\bowtie}(S.A) * card(R)$$

where

$$SF_{\bowtie}(R\bowtie_{A} S) = SF_{\bowtie}(S.A) = \frac{card(\prod_{A}(S))}{card(dom[A])}$$

## **Centralized Query Optimization**

### ■ INGRES

- dynamic
- interpretive
- System R
  - static
  - exhaustive search

## **INGRES** Algorithm

- Decompose each multi-variable query into a sequence of mono-variable queries with a common variable
- Process each by a one variable query processor
  - Choose an initial execution plan (heuristics)
  - Order the rest by considering intermediate relation sizes

#### No statistical information is maintained

## **INGRES** Algorithm–Decomposition

Replace an n variable query q by a series of queries

$$q_1 \rightarrow q_2 \rightarrow \ldots \rightarrow q_n$$

where  $q_i$  uses the result of  $q_{i-1}$ .

- Detachment
  - ••• Query *q* decomposed into  $q' \rightarrow q''$  where q' and q'' have a common variable which is the result of q'
- Tuple substitution
  - Replace the value of each tuple with actual values and simplify the query

 $q(V_1, V_2, \dots, V_n) \to (q'(t_1, V_2, V_2, \dots, V_n), t_1 \in R)$ 

### Detachment

- $q': SELECT \qquad V_1 \cdot A_1 \text{ INTO } R_1 '$   $FROM \qquad R_1 \quad V_1$   $WHERE \qquad P_1 (V_1 \cdot A_1)$
- $q'': SELECT \qquad V_2 . A_2, \dots, V_n . A_n$ FROM  $R_1 ' V_1, R_2 V_2, \dots, R_n V_n$ WHERE  $P_2 (V_1 . A_1, V_2 . A_2, \dots, V_n . A_n)$

### **Detachment Example**

#### Names of employees working on CAD/CAM project

| $q_1$ : | SELECT | EMP.ENAME            |
|---------|--------|----------------------|
|         | FROM   | EMP, ASG, PROJ       |
|         | WHERE  | EMP.ENO=ASG.ENO      |
|         | AND    | ASG.PNO=PROJ.PNO     |
|         | AND    | PROJ.PNAME="CAD/CAM" |

q<sub>11</sub>: SELECT PROJ.PNO INTO JVAR
FROM PROJ
WHERE PROJ.PNAME="CAD/CAM"

| q ': | SELECT | EMP.ENAME        |
|------|--------|------------------|
|      | FROM   | EMP,ASG,JVAR     |
|      | WHERE  | EMP.ENO=ASG.ENO  |
|      | AND    | ASG.PNO=JVAR.PNO |

### **Detachment Example (cont'd)**

- q': SELECT EMP.ENAME
  - **FROM** EMP, ASG, JVAR
  - WHERE EMP.ENO=ASG.ENO
    - AND ASG.PNO=JVAR.PNO

- $q_{12}$ : Select Asg.eno into gvar
  - **FROM** ASG, JVAR
  - WHERE ASG.PNO=JVAR.PNO
- q<sub>13</sub>: SELECT EMP.ENAME
  FROM EMP,GVAR
  WHERE EMP.ENO=GVAR.ENO

## **Tuple Substitution**

- $\begin{array}{c} q_{11} \text{ is a mono-variable query} \\ q_{12} \text{ and } q_{13} \text{ is subject to tuple substitution} \\ \text{Assume GVAR has two tuples only: <E1> and <E2> \\ \text{Then } q_{13} \text{ becomes} \\ q_{131}\text{: SELECT} & \text{EMP}.\text{ENAME} \\ & \text{FROM} & \text{EMP} \\ & \text{WHERE} & \text{EMP}.\text{ENO="E1"} \\ \end{array}$   $\begin{array}{c} q_{132}\text{: SELECT} & \text{EMP}.\text{ENAME} \\ & \text{FROM} & \text{EMP} \\ & \text{WHERE} & \text{EMP}.\text{ENO="E1"} \\ \end{array}$ 
  - WHERE EMP.ENO="E2"

# System R Algorithm

- Simple (i.e., mono-relation) queries are executed according to the best access path
- e Execute joins
  - **2.1** Determine the possible ordering of joins
  - **2.2** Determine the cost of each ordering
  - **2.3** Choose the join ordering with minimal cost

# System R Algorithm

For joins, two alternative algorithms :

Nested loops

**for each** tuple of *external* relation (cardinality  $n_1$ ) **for each** tuple of *internal* relation (cardinality  $n_2$ )

join two tuples if the join predicate is true

end

 $\mathbf{end}$ 

- Complexity:  $n_1 * n_2$
- Merge join
  - $\operatorname{sort}$  relations
  - merge relations
  - Complexity:  $n_1 + n_2$  if relations are previously sorted and equijoin

# **System R Algorithm – Example**

Names of employees working on the CAD/CAM project Assume

- EMP has an index on ENO,
- ➡ ASG has an index on PNO,
- ➡ PROJ has an index on PNO and an index on PNAME

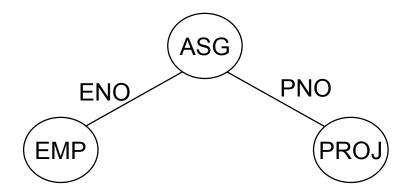

## System R Example (cont'd)

#### **1** Choose the best access paths to each relation

- ➡ EMP: sequential scan (no selection on EMP)
- ➡ ASG: sequential scan (no selection on ASG)
- ➡ PROJ: index on PNAME (there is a selection on PROJ based on PNAME)
- Otermine the best join ordering
  - ► EMP ASG PROJ
  - ➡ ASG ➡ PROJ ➡ EMP
  - ► PROJ⋈ASG⋈EMP
  - $\blacksquare$  ASG  $\bowtie$  EMP  $\bowtie$  PROJ
  - $\blacksquare$  EMP × PROJ  $\bowtie$  ASG
  - $\blacksquare$  PROJ × EMP  $\bowtie$  ASG
  - Select the best ordering based on the join costs evaluated according to the two methods

# System R Algorithm

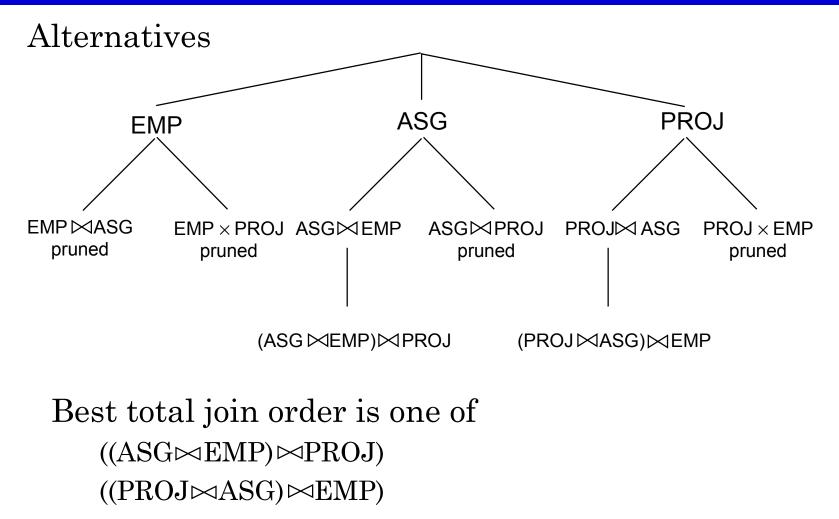

## System R Algorithm

- ((PROJ ⋈ASG) ⋈EMP) has a useful index on the select attribute and direct access to the join attributes of ASG and EMP
- Therefore, chose it with the following access methods:
  - select PROJ using index on PNAME
  - then join with ASG using index on PNO
  - then join with EMP using index on ENO

## Join Ordering in Fragment Queries

### Ordering joins

- Distributed INGRES
- ➡ System R\*
- Semijoin ordering
  - ➡ SDD-1

**Join Ordering** 

Consider two relations only

$$R \xrightarrow{\text{if size } (R) < \text{size } (S)} S$$

$$If size (R) > size (S)$$

- Multiple relations more difficult because too many alternatives.
  - Compute the cost of all alternatives and select the best one.
    - Necessary to compute the size of intermediate relations which is difficult.
  - Use heuristics

### **Join Ordering – Example**

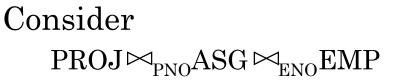

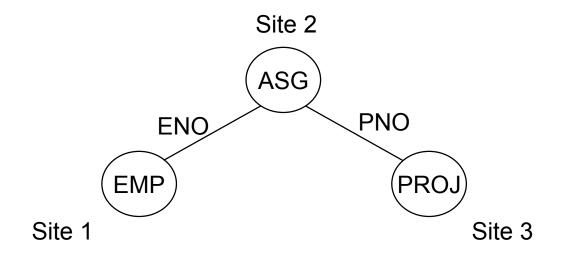

### Join Ordering – Example

#### Execution alternatives:

- 1. EMP  $\rightarrow$  Site 2 Site 2 computes EMP'=EMP $\bowtie$ ASG EMP'  $\rightarrow$  Site 3 Site 3 computes EMP $\bowtie$  PROJ
- 2. ASG → Site 1
  Site 1 computes EMP'=EMP ASG
  EMP' → Site 3
  Site 3 computes EMP' PROJ
- $3. ASG \rightarrow Site 3$  $4. PROJ \rightarrow Site 2$ Site 3 computes ASG'=ASG  $\bowtie PROJ$ Site 2 computes PROJ'=PROJ  $\bowtie ASG$ ASG'  $\rightarrow Site 1$  $PROJ' \rightarrow Site 1$ Site 1 computes ASG'  $\bowtie EMP$ Site 1 computes PROJ'  $\bowtie EMP$
- 5. EMP  $\rightarrow$  Site 2 PROJ  $\rightarrow$  Site 2 Site 2 computes EMP PROJ ASG

### **Semijoin Algorithms**

Consider the join of two relations:

- $\blacksquare$  R[A] (located at site 1)
- $\blacksquare$  S[A] (located at site 2)
- Alternatives:

1 Do the join  $R \bowtie_A S$ 

2 Perform one of the semijoin equivalents

$$\begin{split} R \bowtie_{\!A} S &\Leftrightarrow (R \bowtie_A S) \bowtie_A S \\ &\Leftrightarrow R \bowtie_A (S \bowtie_A R) \\ &\Leftrightarrow (R \bowtie_A S) \bowtie_A (S \bowtie_A R) \end{split}$$

### **Semijoin Algorithms**

- Perform the join
  - $\blacksquare$  send *R* to Site 2
  - $\blacksquare$  Site 2 computes  $R \bowtie_A S$
- Consider semijoin  $(R \bowtie_A S) \bowtie_A S$ 
  - $\implies$   $S' \leftarrow \prod_A(S)$
  - $\implies S' \rightarrow \text{Site 1}$
  - $\blacksquare$  Site 1 computes  $R' = R \bowtie_A S'$
  - $\implies$   $R' \rightarrow$  Site 2
  - $\blacksquare$  Site 2 computes  $R' \bowtie_A S$

Semijoin is better if

 $size(\Pi_{A}(S)) + size(R \bowtie_{A} S)) < size(R)$ 

### **Distributed Query Processing**

| Algorithms      | Opt.<br>Timing | Objective<br>Function          | Opt.<br>Factors                    | Network<br>Topology     | Semijoin | Stats       | Fragments  |
|-----------------|----------------|--------------------------------|------------------------------------|-------------------------|----------|-------------|------------|
| Dist.<br>INGRES | Dynamic        | Resp.<br>time or<br>Total time | Msg. Size,<br>Proc. Cost           | General or<br>Broadcast | No       | 1           | Horizontal |
| R*              | Static         | Total time                     | No. Msg.,<br>Msg. Size,<br>IO, CPU | General or<br>Local     | No       | 1, 2        | No         |
| SDD-1           | Static         | Total time                     | Msg. Size                          | General                 | Yes      | 1,3,4,<br>5 | No         |

1: relation cardinality; 2: number of unique values per attribute; 3: join selectivity factor; 4: size of projection on each join attribute; 5: attribute size and tuple size

### **Distributed INGRES Algorithm**

Same as the centralized version except

- Movement of relations (and fragments) need to be considered
- Optimization with respect to communication cost or response time possible

### **R\* Algorithm**

- Cost function includes local processing as well as transmission
- Considers only joins
- Exhaustive search
- Compilation
- Published papers provide solutions to handling horizontal and vertical fragmentations but the implemented prototype does not

### **R\* Algorithm**

### Performing joins

- Ship whole
  - 🗯 larger data transfer
  - smaller number of messages
  - better if relations are small
- Fetch as needed
  - number of messages = O(cardinality of external relation)
  - data transfer per message is minimal
  - better if relations are large and the selectivity is good

- 1. Move outer relation tuples to the site of the inner relation
  - (a) Retrieve outer tuples
  - (b) Send them to the inner relation site
  - (c) Join them as they arrive
    - Total Cost = cost(retrieving qualified outer tuples)
      - + no. of outer tuples fetched \* cost(retrieving qualified inner tuples)
      - + msg. cost \* (no. outer tuples fetched \* avg. outer tuple size) / msg. size

- 2. Move inner relation to the site of outer relation cannot join as they arrive; they need to be stored Total Cost = cost(retrieving qualified outer tuples)
  - + no. of outer tuples fetched \* cost(retrieving matching inner tuples from temporary storage)
  - + cost(retrieving qualified inner tuples)
  - + cost(storing all qualified inner tuples in temporary storage)
  - + msg. cost \* (no. of inner tuples fetched \* avg. inner tuple size) / msg. size

- **3**. Move both inner and outer relations to another site
  - Total cost = cost(retrieving qualified outer tuples)
    - + cost(retrieving qualified inner tuples)
    - + cost(storing inner tuples in storage)
    - + msg. cost \* (no. of outer tuples fetched \* avg. outer tuple size) / msg. size
    - + msg. cost \* (no. of inner tuples fetched \* avg. inner tuple size) / msg. size
    - + no. of outer tuples fetched \* cost(retrieving inner tuples from temporary storage)

#### 4. Fetch inner tuples as needed

- (a) Retrieve qualified tuples at outer relation site
- (b) Send request containing join column value(s) for outer tuples to inner relation site
- (c) Retrieve matching inner tuples at inner relation site
- (d) Send the matching inner tuples to outer relation site

(e) Join as they arrive

Total Cost = cost(retrieving qualified outer tuples)

- + msg. cost \* (no. of outer tuples fetched)
- + no. of outer tuples fetched \* (no. of inner tuples fetched \* avg. inner tuple size \* msg. cost / msg. size)
- + no. of outer tuples fetched \* cost(retrieving matching inner tuples for one outer value)

### **SDD-1** Algorithm

#### Based on the Hill Climbing Algorithm

- ➡ Semijoins
- No replication
- No fragmentation
- Cost of transferring the result to the user site from the final result site is not considered
- Can minimize either total time or response time

## **Hill Climbing Algorithm**

- Assume join is between three relations.
- Step 1: Do initial processing
- Step 2: Select initial feasible solution  $(ES_0)$ 
  - 2.1 Determine the candidate result sites sites where a relation referenced in the query exist
  - 2.2 Compute the cost of transferring all the other referenced relations to each candidate site
  - **2.3**  $ES_0$  = candidate site with minimum cost
- $\begin{array}{l} \textbf{Step 3: Determine candidate splits of } ES_0 \text{ into } \\ \{ES_1, ES_2\} \end{array}$ 
  - **3.1**  $ES_1$  consists of sending one of the relations to the other relation's site
  - **3.2**  $ES_2$  consists of sending the join of the relations to the final result site

### **Hill Climbing Algorithm**

Step 4: Replace  $ES_0$  with the split schedule which gives

 $cost(ES_1) + cost(local join) + cost(ES_2) < cost(ES_0)$ 

Step 5: Recursively apply steps 3–4 on  $ES_1$  and  $ES_2$  until no such plans can be found

Step 6: Check for redundant transmissions in the final plan and eliminate them.

What are the salaries of engineers who work on the CAD/CAM project?

 $\Pi_{SAL}(PAY \bowtie_{TITLE}(EMP \bowtie_{ENO}(ASG \bowtie_{PNO}(\sigma_{\texttt{PNAME}=``CAD/CAM"}(PROJ)))))$ 

| <u>Relation</u> | <u>Size</u> | Site |
|-----------------|-------------|------|
| EMP             | 8           | 1    |
| PAY             | 4           | 2    |
| PROJ            | 4           | 3    |
| ASG             | 10          | 4    |

Assume:

- ➡ Size of relations is defined as their cardinality
- Minimize total cost
- Transmission cost between two sites is 1
- Ignore local processing cost

Step 1:

Selection on PROJ; result has cardinality 1

| <u>Relation</u> | Size | Site |  |
|-----------------|------|------|--|
| EMP             | 8    | 1    |  |
| PAY             | 4    | 2    |  |
| PROJ            | 1    | 3    |  |
| ASG             | 10   | 4    |  |

Step 2: Initial feasible solution Alternative 1: Resulting site is Site 1 Total cost =  $cost(PAY \rightarrow Site 1) + cost(ASG \rightarrow Site 1) + cost(PROJ \rightarrow Site 1)$ = 4 + 10 + 1 = 15Alternative 2: Resulting site is Site 2 Total cost = 8 + 10 + 1 = 19Alternative 3: Resulting site is Site 3 Total cost = 8 + 4 + 10 = 22Alternative 4: Resulting site is Site 4 Total cost = 8 + 4 + 1 = 13Therefore  $ES_0 = \{ \text{EMP} \rightarrow \text{Site } 4; \text{ } \text{S} \rightarrow \text{Site } 4; \text{ } \text{PROJ} \rightarrow \text{Site } 4 \}$ 

**Step 3:** Determine candidate splits Alternative 1:  $\{ES_1, ES_2, ES_3\}$  where  $ES_1$ : EMP  $\rightarrow$  Site 2  $ES_{2}$ : (EMP $\bowtie$  PAY)  $\rightarrow$  Site 4  $ES_3$ : PROJ  $\rightarrow$  Site 4 Alternative 2:  $\{ES_1, ES_2, ES_3\}$  where  $ES_1$ : PAY  $\rightarrow$  Site 1  $ES_{2}$ : (PAY  $\bowtie$  EMP)  $\rightarrow$  Site 4  $ES_3$ : PROJ  $\rightarrow$  Site 4

Step 4: Determine costs of each split alternative

 $cost(Alternative 1) = cost(EMP \rightarrow Site 2) + cost((EMP \rightarrow QPAY) \rightarrow Site 4) + cost(PROJ \rightarrow Site 4)$ 

= 8 + 8 + 1 = 17

 $cost(Alternative 2) = cost(PAY \rightarrow Site 1) + cost((PAY \bowtie EMP) \rightarrow Site 4) + cost(PROJ \rightarrow Site 4)$ 

= 4 + 8 + 1 = 13

Decision : DO NOT SPLIT

Step 5:  $ES_0$  is the "best".

Step 6: No redundant transmissions.

### **Hill Climbing Algorithm**

#### Problems :

- Greedy algorithm → determines an initial feasible solution and iteratively tries to improve it
- If there are local minimas, it may not find global minima
- If the optimal schedule has a high initial cost, it won't find it since it won't choose it as the initial feasible solution

#### Example : A better schedule is

```
PROJ → Site 4
ASG' = (PROJ ▷ ASG) → Site 1
(ASG' ▷ EMP) → Site 2
Total cost = 1 + 2 + 2 = 5
```

### **SDD-1** Algorithm

#### Initialization

- Step 1: In the execution strategy (call it *ES*), include all the local processing
- Step 2: Reflect the effects of local processing on the database profile
- Step 3: Construct a set of beneficial semijoin operations (*BS*) as follows :

 $BS = \emptyset$ 

For each semijoin  $SJ_i$ 

 $BS \leftarrow BS \cup SJ_i$  if  $cost(SJ_i) < benefit(SJ_i)$ 

### **SDD-1 Algorithm – Example**

#### Consider the following query

| SELECT | R3.C        |  |  |  |  |  |
|--------|-------------|--|--|--|--|--|
| FROM   | R1, R2, R3  |  |  |  |  |  |
| WHERE  | R1.A = R2.A |  |  |  |  |  |
| AND    | R2.B = R3.B |  |  |  |  |  |

which has the following query graph and statistics:

|          |          | relation | card         | tuple size |     | relation<br>size |                       |
|----------|----------|----------|--------------|------------|-----|------------------|-----------------------|
|          |          |          | R1           | 30         | 50  | )                | 1500                  |
| Site 1   | Site 2   | Site 3   | R2           | 100        | 30  | )                | 3000                  |
| A        | В        | $\frown$ | R3           | 50         | 40  | )                | 2000                  |
| (R1)     |          |          | attribu      | te         | SF  | siz              | $ze(\Pi_{attribute})$ |
| $\smile$ | $\smile$ |          | R1.A         |            | 0.3 |                  | 36                    |
|          |          |          | R2.A<br>R2.B |            | 0.8 |                  | 320                   |
|          |          |          |              |            | 1.0 |                  | 400                   |
|          |          |          | R3.B         |            | 0.4 |                  | 80                    |

### **SDD-1 Algorithm – Example**

#### Beneficial semijoins:

- →  $SJ_1 = R2 \bowtie R1$ , whose benefit is 2100 = (1 - 0.3)\*3000 and cost is 36
- →  $SJ_2 = R2 \bowtie R3$ , whose benefit is 1800 = (1 - 0.4) \*3000 and cost is 80
- Nonbeneficial semijoins:
  - →  $SJ_3 = R1 \bowtie R2$ , whose benefit is 300 = (1 – 0.8) \*1500 and cost is 320
  - $\blacksquare SJ_4$  = R3  $\bowtie$  R2 , whose benefit is 0 and cost is 400

### **SDD-1 Algorithm**

#### **Iterative Process**

- **Step 4:** Remove the most beneficial  $SJ_i$  from BS and append it to ES
- **Step 5:** Modify the database profile accordingly
- **Step 6:** Modify *BS* appropriately
  - compute new benefit/cost values
  - $\blacksquare$  check if any new semijoin need to be included in BS

#### **Step 7:** If $BS \neq \emptyset$ , go back to Step 4.

### **SDD-1 Algorithm – Example**

- Iteration 1:
  - Remove  $SJ_1$  from BS and add it to ES.
  - Update statistics

size(R2) = 900 (= 3000 \* 0.3)

 $SF_{\rm int}(R2.A) = \sim 0.8 * 0.3 = \sim 0.24$ 

• Iteration 2:

Two beneficial semijoins:

 $SJ_2 = R2' \bowtie R3$ , whose benefit is 540 = (1-0.4) \*900 and cost is  $200 \bowtie$ 

 $SJ_3 = R1$  R2', whose benefit is  $1140 = (1-0.24) \times 1500$  and cost is 96

 $\blacksquare$  Add  $SJ_3$  to ES

Update statistics

size(R1) = 360 (= 1500\*0.24) $SF^{\Join}(R1.A) = \sim 0.3*0.24 = 0.072$ 

### **SDD-1 Algorithm – Example**

#### Iteration 3:

- No new beneficial semijoins.
- Remove remaining beneficial semijoin  $SJ_2$  from BS and add it to ES.
- Update statistics

size(R2) = 360 (= 900\*0.4)

Note: selectivity of R2 may also change, but not important in this example.

### **SDD-1** Algorithm

#### Assembly Site Selection

# **Step 8:** Find the site where the largest amount of data resides and select it as the assembly site

Example:

Amount of data stored at sites:

Site 1: 360

Site 2: 360

Site 3: 2000

Therefore, Site 3 will be chosen as the assembly site.

### **SDD-1** Algorithm

#### Postprocessing

**Step 9:** For each  $R_i$  at the assembly site, find the semijoins of the type

 $R_i \bowtie R_j$ 

where the total cost of ES without this semijoin is smaller than the cost with it and remove the semijoin from ES.

Note : There might be indirect benefits.

Example: No semijoins are removed.

Step 10: Permute the order of semijoins if doing so

would improve the total cost of ES.

 ➡ Example: Final strategy: Send (R2 ⋈ R1)⋈ R3 to Site 3 Send R1 ⋈ R2 to Site 3

### **Step 4 – Local Optimization**

**Input:** Best global execution schedule

- Select the best access path
- Use the centralized optimization techniques

### **Distributed Query Optimization Problems**

#### Cost model

- multiple query optimization
- heuristics to cut down on alternatives
- Larger set of queries
  - optimization only on select-project-join queries
  - also need to handle complex queries (e.g., unions, disjunctions, aggregations and sorting)
- Optimization cost vs execution cost tradeoff
  - heuristics to cut down on alternatives
  - controllable search strategies
- Optimization/reoptimization interval
  - extent of changes in database profile before reoptimization is necessary